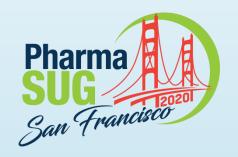

# Data Library Comparison Macro %COMPARE\_ALL

Jeffrey Meyers, Mayo Clinic:

Statistical Programmer Analyst III within Mayo Clinic's Cancer Center Statistics team.

Research focus on gastrointestinal and respiratory cancers as well as meta-analysis.

10 years of SAS programming experience focusing on macros, graphics, SQL and reports.

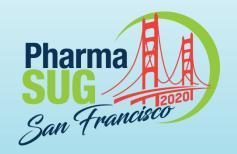

# Data Library Comparison Macro %COMPARE\_ALL

Jeffrey Meyers, Mayo Clinic

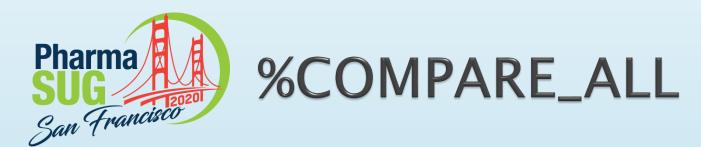

- Creates a report comparing all datasets within two libraries
  - Outputs to an Excel file (requires SAS 9.4+)
- 8 parameters (3 required, 5 optional)
- Creates four different types of worksheets in the report
- Contains navigation to easily move from one summary to another
- Contains error checking, documentation, and cleans up after itself

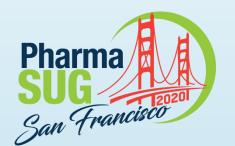

### Macro Parameters

#### Required

- BASE: designates the first library (libname not path) to be compared
- COMPARE: designates the second library for comparison
- OUTDOC: full file path and file name of output Excel document

### Optional

- ID: designate one or more variables as unique identifiers (example: Patient ID).
   Each dataset takes any ID variables that in this list that exist within it. They are sorted by the ID variables from left to right in the list.
- SELECT: optionally selects specific datasets from libraries for comparison
- CROSSTAB\_THRESHOLD: cut-point for displaying all unique values for a variable in comparison table
- IDSUMTABLE: determines how many ID variables are used for change summary table
- DEBUG: turns on options for debugging macro issues

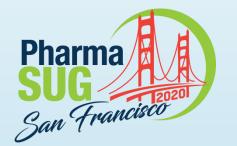

### Macro Call Example

```
Libname frz18 'file-path 2018 version';
Libname frz19 'file-path 2019 version';
```

```
%COMPARE_ALL(
    BASE=frz18,
    COMPARE=frz19,
    OUTDOC=compare_all_example.xlsx,
    ID=patient_id cycle);
```

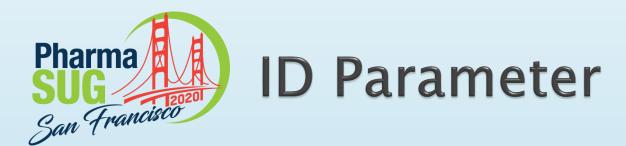

Example: ID=patient\_id cycle eval\_dt

Dataset 1: Includes variables patient\_id, age, sex, performance\_score

Dataset 2: Includes variables patient\_id, cycle, agent, dose

Dataset 3: Includes variables patient\_id, eval\_dt, toxicity, grade

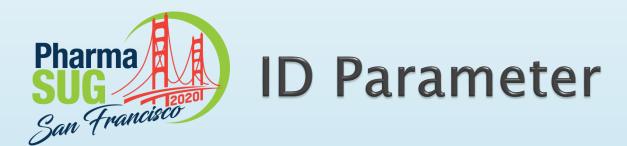

Example: ID=patient\_id cycle eval\_dt

Dataset 1: Includes variables patient\_id, age, sex, performance\_score

Uses only patient\_id as ID variable

Dataset 2: Includes variables patient\_id, cycle, agent, dose Uses patient\_id and cycle as ID variables in that order

Dataset 3: Includes variables patient\_id, eval\_dt, toxicity, grade Uses patient\_id and eval\_dt as ID variables in that order

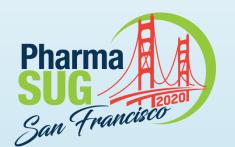

### **Macro Error Checking**

- The following items are checked by the macro:
  - If the BASE and COMPARE libraries exist and have been assigned
  - If OUTDOC is missing
  - If the CROSSTAB\_THRESHOLD and IDSUMTABLE parameters are not a number greater than 0

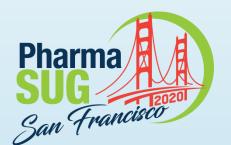

### Macro Error Checking

```
69 %include '~m080449/ccsic/mymacs/compare_all.sas';
1037 %compare_all(base=ifrz,compare=iinter2,id=protnum dcntr_id new_id,outdoc=~/ibm/data_changes.xlsx,
1038 select=,idsumtable=1);
ERROR: (Global: COMPARE) Library does not exist
ERROR: 1 pre-run errors listed
ERROR: Macro COMPARE_ALL will cease
COMPARE_ALL has finished processing, runtime: 0:00
1039
```

```
%compare_all(base=ifrz,compare=iinter,id=protnum dcntr_id new_id,outdoc=~/ibm/data_changes.xlsx,
1038 select=,idsumtable=-5);
ERROR: (Global: IDSUMTABLE) Must be greater than or equal to 0. -5 is not valid.
ERROR: 1 pre-run errors listed
ERROR: Macro COMPARE_ALL will cease
COMPARE_ALL has finished processing, runtime: 0:00
1039
```

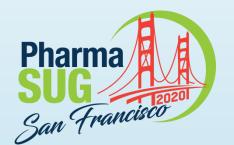

### **Top Summary Worksheet**

- Overview of all datasets in either library
  - If SELECT parameter is used then only the datasets in the SELECT list will be shown
- Meta data is shown for both BASE and COMPARE versions
  - Date last updated, number of observations, number of variables
- High-level summary of differences
  - How many variables have had an attribute such as type changed
  - How many observations (based on matching ID variables) are in BASE but not COMPARE
  - How many observations (based on matching ID variables) are in COMPARE but not BASE
  - How many total variable values changed (based on matching ID variables)
- ID Variables Used for each dataset's comparison
- Libraries being compared are listed at top of sheet with file path
- Clicking a dataset name will navigate to that dataset's summary page
- BASE, COMPARE, Differences, and ID variables are colored consistently throughout report
- Differences are highlighted with color

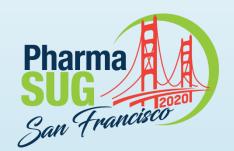

## **Top Summary Worksheet**

|      | A                                    | В                                                                                                    | С                                                                                                    | D            | E                                       | F         | G                                                                                                    | Н                 |              |                                                                                                    | K       | 1                            |
|------|--------------------------------------|----------------------------------------------------------------------------------------------------|----------------------------------------------------------------------------------------------------|--------------|-----------------------------------------|-----------|----------------------------------------------------------------------------------------------------|-------------------|--------------|----------------------------------------------------------------------------------------------------|---------|------------------------------|
| - 10 |                                      | D                                                                                                    | C                                                                                                    | U            | E                                       | F         | G                                                                                                    | П                 |              | J                                                                                                    | I.      | L                            |
| 1    | Base Library (FREEZE): /frozen_data/ | +                                                                                                    |                                                                                                    |              |                                         |           |                                                                                                    |                   |              |                                                                                                    |         |                              |
| 2    | Compare Library (LIVE): /live_data/  | - ly                                                                                                    |                                                                                                    |              |                                         |           |                                                                                                    |                   |              |                                                                                                    |         |                              |
| 3    | Summary of Datasets Compared         | PRODUCE CONTRACTOR OF THE PRODUCE CONTRACTOR OF THE PRODUCE CONTRACTOR |                                                                                                    |              |                                         |           |                                                                                                    |                   | 4-7-1000     |                                                                                                    |         |                              |
| 4    |                                      | Base                                                                                                    |                                                                                                    |              | Compare                                 |           |                                                                                                    | Any Differe       |              | I de la constantina de la constantina della constantina della constantina della cons | I m     |                              |
|      |                                      | Last Updated                                                                                                    | A CONTRACTOR OF THE PARTY OF THE PARTY OF TH | Number of    | Last Updated                            | Number of |                                                                                                    | The second second | Lost         | New                                                                                                    | Data    | ID Variables Used            |
| 5    | Dataset Name                         |                                                                                                    | Variables                                                                                                    | Observations |                                         | Variables | Observations                                                                                                    | Attributes        | Observations | Observations                                                                                                    | Changes |                              |
| 6    | AE_MAX_GRADE                         | 02/12/2019                                                                                                    | 20                                                                                                    | 16316        | 11/03/2019                              | 21        | 12163                                                                                                    | 0                 | 6369         | 2216                                                                                                    | 0       | protnum, dcntr_id            |
| 7    | BASELINE                             | 02/12/2019                                                                                                    | 12                                                                                                    | 40928        | 11/03/2019                              | 13        | 38368                                                                                                    | 0                 | 2560         | 0                                                                                                    | 0       | protnum, dcntr_id            |
| 8    | BIOMARKERS                           | 02/12/2019                                                                                                    | 5                                                                                                    | 22494        | 01/07/2020                              | 7         | 21206                                                                                                    | 3                 | 1726         | 438                                                                                                    | 9812    | protnum, dcntr_id            |
| 9    | DZCHAR_PRIORTRT                      | 02/12/2019                                                                                                    | 19                                                                                                    | 40928        | 11/03/2019                              | 20        | 38368                                                                                                    | 0                 | 2560         | 0                                                                                                    | 11      | protnum, dcntr_id            |
|      | DZ_ASSESS                            | 02/12/2019                                                                                                    | 27                                                                                                    | 133619       | 11/03/2019                              | 28        | 133471                                                                                                    | 1                 | 148          | 0                                                                                                    | 0       | protnum, dcntr_id,           |
| 10   |                                      |                                                                                                    |                                                                                                    | the second   | 8.0000000000000000000000000000000000000 |           | THE STATE OF THE STATE OF THE S |                   | 3333         | 1,550                                                                                                    | 5-50    | merged_day                   |
| 11   | LABS_BASELINE                        | 02/12/2019                                                                                                    | 11                                                                                                    | 35758        | 11/03/2019                              | 12        | 35164                                                                                                    | 0                 | 594          | 0                                                                                                    | 0       | protnum, dcntr_id            |
|      | LABS                                 | 02/12/2019                                                                                                    | 23                                                                                                    | 235656       | 11/03/2019                              | 24        | 234760                                                                                                    | 0                 | 896          | 0                                                                                                    | 0       | protnum, dcntr_id, visit,    |
| 12   |                                      |                                                                                                    |                                                                                                    |              |                                         |           |                                                                                                    |                   |              |                                                                                                    |         | study_day                    |
| 13   | MET_SITES                            | 02/12/2019                                                                                                    | 27                                                                                                    | 32029        | 11/03/2019                              | 27        | 31266                                                                                                    | 0                 | 763          | 0                                                                                                    | 0       | protnum, dentr_id            |
| 14   | OUTCOMES                             | 02/12/2019                                                                                                    | 37                                                                                                    | 40081        | 11/03/2019                              | 20        | 37766                                                                                                    | 2                 | 2315         | 0                                                                                                    | 5827    | protnum, dcntr_id            |
| 15   | PRIMARY_SITE                         | 02/12/2019                                                                                                    | 7                                                                                                    | 29336        | 11/03/2019                              | 8         | 27657                                                                                                    | 0                 | 1679         | 0                                                                                                    | 0       | protnum, dentr id            |
|      | PRIOR CHEMO                          | 02/12/2019                                                                                                    | 6                                                                                                    | 28841        | 11/03/2019                              | 7         | 18379                                                                                                    | 0                 | 10462        | 0                                                                                                    | 0       | protnum, dcntr_id, start_dt, |
| 16   |                                      |                                                                                                    |                                                                                                    |              |                                         |           |                                                                                                    |                   |              |                                                                                                    |         | end dt                       |
| 17   | PROT_TRT                             | 02/12/2019                                                                                                    | 11                                                                                                    | 40928        | 11/03/2019                              | 13        | 28395                                                                                                    | 1                 | 12533        | 0                                                                                                    | 24141   | protnum, dcntr_id            |
| 18   | PROT_TRT_MAINT                       |                                                                                                    |                                                                                                    |              | 11/03/2019                              | 16        | 4660                                                                                                    | 0                 |              |                                                                                                    |         |                              |
| 19   | PROT_TRT_SEQUENCE                    |                                                                                                    |                                                                                                    |              | 11/03/2019                              | 22        | 9746                                                                                                    | 0                 |              | V)                                                                                                    |         |                              |
|      | SUBSEQUENT_CHEMO                     | 02/12/2019                                                                                                    | 16                                                                                                    | 16357        | 11/03/2019                              | 17        | 16327                                                                                                    | 0                 | 30           | 0                                                                                                    | 0       | protnum, dcntr_id, start_dt  |
|      | VITALS                               | 02/12/2019                                                                                                    | 11                                                                                                    | 164559       | 11/03/2019                              | 12        | 163301                                                                                                    | 0                 | 1258         | 0                                                                                                    | 0       | protnum, dentr id, visit     |

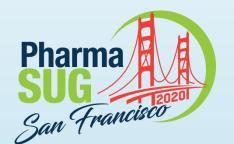

### **Dataset Summary Worksheet**

- Overview of variables in each dataset that exists in both libraries
- Displays basic meta data for each variable
  - Type, length, label and format
  - Highlights any meta data that has changed
- Marks each variable being used as an ID variable in green
- Summary of differences by variable
  - Whether variable exists in BASE but not COMPARE
  - Whether variable exists in COMPARE but not BASE
  - Whether any observations (based on matching ID variables) have changed values
- Any variables with differences are marked in red
  - Clicking a red variable will navigate to that variable's summary page
- Navigation to top summary worksheet is in the header

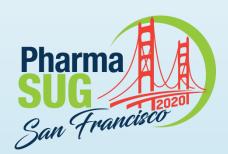

## **Dataset Summary Worksheet**

| Dataset Name: PROT_TRT         | В             | 7         | 70 To                                                                | 100        |        | G         | 11.00                                                                |                                                                                                    | 7, 1   |                                                                                                    | 7               | 100                 |
|--------------------------------|---------------|-----------|----------------------------------------------------------------------|------------|--------|-----------|----------------------------------------------------------------------|----------------------------------------------------------------------------------------------------|--------|----------------------------------------------------------------------------------------------------|-----------------|---------------------|
|                                | +             |           |                                                                      |            |        |           |                                                                      |                                                                                                    |        |                                                                                                    |                 |                     |
| ID Variables: protnum dcntr id | 10:           |           |                                                                      |            |        |           |                                                                      |                                                                                                    |        |                                                                                                    |                 |                     |
| Return to Top Summary          | -             | Dane      |                                                                      |            | - 2    | Compara   |                                                                      |                                                                                                    |        | Ame Differ                                                                                                    |                 |                     |
|                                | 1011 111 0    | Base      |                                                                      |            |        | Compare   |                                                                      |                                                                                                    |        | Any Differences                                                                                                    |                 |                     |
| Variable Name                  | ID Variables? | Туре      | Label                                                                | Format     | Length | Type      | Label                                                                | Format                                                                                                    | Length | A TANK TO THE COMMON COMMON CO | New<br>Variable | No. Data<br>Changes |
| PROTNUM                        | Yes           | Numeric   | Study Name                                                           | PROT       | 8      | Numeric   | Study Name                                                           | PROT                                                                                                    | 8      | No                                                                                                    | No              | 20000000            |
| DCNTR_ID                       | Yes           | Character | Patient ID                                                           | S          | 25     | Character | Patient ID                                                           | 5                                                                                                    | 25     | No                                                                                                    | No              |                     |
| NEW_ID                         | No            | Character |                                                                      |            |        | Character | ARCAD ID                                                             |                                                                                                    | 25     | No                                                                                                    | Yes             |                     |
| LINE_TRIAL                     | No            | Numeric   | 1st, 2nd, or >=3 Line Study                                          | LINE_TRIAL | 8      | Numeric   | 1st, 2nd, or >=3 Line Study                                          | LINE_TRIAL                                                                                                    | 8      | No                                                                                                    | No              | 0                   |
| STUDY_START_DT                 | No            | Numeric   | Study Start Date                                                     | MMDDYY     | 8      | Numeric   | Study Start Date                                                     | MMDDYY                                                                                                    | 8      | No                                                                                                    | No              | 0                   |
| ARM STRAT INDEX                | No            | Numeric   | Arm Stratification                                                   | Medeument) | 8      | Numeric   | Arm Stratification                                                   | NAME OF THE PARTY OF THE PARTY | 8      | No                                                                                                    | No              | 123                 |
| ARM_STRAT_TEXT                 | No            | Character | Arm Stratification (Decode)                                          |            | 40     | Character | Arm Stratification (Decode)                                          |                                                                                                    | 100    | No                                                                                                    | No              | 2291                |
| TARGET                         | No            | Numeric   | Regimen Includes Any Target Agents?                                  | TARGET     | 8      | Numeric   | Regimen Includes Any Target Agents?                                  | TARGET                                                                                                    | 8      | No                                                                                                    | No              | 0                   |
| CHEMO_BACKBONE                 | No            | Character |                                                                      |            |        | Character | Chemotherapy Backbone                                                |                                                                                                    | 40     | No                                                                                                    | Yes             |                     |
| ANG                            | No            | Numeric   | Regimen Includes Any Angiogenic<br>Agents?                           | ANG        | 8      | Numeric   | Regimen Includes Any Angiogenic<br>Agents?                           | ANG                                                                                                    | 8      | No                                                                                                    | No              | 0                   |
| EGFR                           | No            | Numeric   | Regimen Includes Any Anti-EGFR<br>Agents?                            | EGFR       | 8      | Numeric   | Regimen Includes Any Anti-EGFR Agents?                               | EGFR                                                                                                    | 8      | No                                                                                                    | No              | 0                   |
| TRT_DAYS                       | No            | Numeric   | Duration (Days) of Protocol Treatment<br>(Excluding Strategy Trials) |            | 8      | Numeric   | Duration (Days) of Protocol Treatment<br>(Excluding Strategy Trials) |                                                                                                    | 8      | No                                                                                                    | No              | 0                   |
| STUDY END DT                   | No            | Numeric   | Study End Date                                                       | MMDDYY     | 8      | Numeric   | Study End Date                                                       | MMDDYY                                                                                                    | 8      | No                                                                                                    | No              | 0                   |

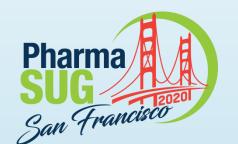

# Data Changes Summary Worksheet

- Summary of changes within dataset, follows Dataset Summary worksheet
- Summarizes lost observations, new observations, and number of data changes across specified ID variables
  - Maximum number of ID variables used is determined by IDSUMTABLE
- Each variable with data changes is listed along with a summary based on variable type and CROSSTAB\_THRESHOLD
  - If number of unique changes <= CROSSTAB\_THRESHOLD then each unique change is listed along with a count
  - If number of unique changes > CROSSTAB\_THRESHOLD then values are summarized as "Non-missing" or "Missing" with counts
  - Numeric variables also have minimum and maximum changed value
- Navigation to top summary and dataset summary worksheet is in the header

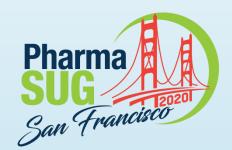

# Data Changes Summary Worksheet

| 4 | Α                | В                                                                                                    | С                   | D                 | E              | F                  | G                                      | Н   | 1       | J       |
|---|------------------|----------------------------------------------------------------------------------------------------|---------------------|-------------------|----------------|--------------------|----------------------------------------|-----|---------|---------|
| 1 | Summary of Pi    | ROT_TRT_INTE                                                                                                    | RMEDIATE Sui        | mmary of Data (   | Changes        |                    | 1.                                     | 421 |         | - 11    |
| 2 | All Available ID | Variables: prof                                                                                                    | num dentr_id        |                   |                |                    |                                        |     |         |         |
| 3 | Note: Only firs  | t 1 ID variable(s                                                                                                    | ) is used in su     | mmary             |                |                    |                                        |     |         |         |
| 1 | Return to Top    | Summary                                                                                                    |                     |                   |                | MATE               |                                        |     |         |         |
| 5 | Study Name       | Control of the Control of the Contro | New<br>Observations | N<br>Data Changes | Variable       | Base               | Compare                                | N   | Mininum | Maximum |
|   | Study 1          | 6                                                                                                    | 0                   | 171               | arm_strat_text | XELOX              | CAPOX                                  | 171 |         |         |
|   | Study 2          | 0                                                                                                    | 0                   | 471               | arm_strat_text | Cap                | Capecitabine                           | 156 |         |         |
|   |                  |                                                                                                    |                     |                   |                | Cap+Bev            | Capecitabine + Bevacizumab             | 157 |         |         |
|   |                  |                                                                                                    |                     |                   |                | Cap+Bev+ Mitomycin | Capecitabine + Bevacizumab + Mitomycin | 158 |         |         |
| ) | Study 2          | 0                                                                                                    | 0                   | 0                 |                |                    |                                        |     |         |         |
|   | Study 3          | 825                                                                                                    | 0                   |                   |                |                    |                                        | 1   |         |         |
| , | Study 4          | 0                                                                                                    | 0                   | 0                 |                |                    |                                        |     |         |         |
| , | Study 5          | 0                                                                                                    | 0                   | 463               | arm_strat_text | BSC                | Best Supportive Care                   | 232 |         |         |
| 4 | - 82             |                                                                                                    |                     |                   |                | BSC + panitumumab  | Best Supportive Care + Panitumumab     | 231 |         |         |
| 5 | Study 6          | 0                                                                                                    | 0                   | 923               | arm_strat_text | 5FULV+Bev          | 5FULV + Bevacizumab                    | 110 |         |         |
| 3 | 164              |                                                                                                    |                     |                   |                | IFL+Bev            | IFL + Bevacizumab                      | 402 |         |         |
| 7 |                  |                                                                                                    |                     |                   |                | IFL+Placebo        | IFL + Placebo                          | 411 |         |         |

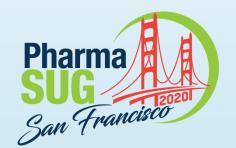

# Data Changes Summary Worksheet

| A  | А                    | В                   | С                 |          | E    | F       | G    | Н       | 1       |
|----|----------------------|---------------------|-------------------|----------|------|---------|------|---------|---------|
| 1  | Summary of Bl        | OMARKERS Su         | ımmary of Data    | Changes  |      | 20      |      | 120     | 12      |
| 2  | All Available ID     | Variables: prot     | tnum dcntr_id     |          |      |         |      |         |         |
| 3  | Note: No ID va       | riables used in     | summary           |          |      |         |      |         |         |
| 4  | Return to Top        | Summary             |                   |          |      |         |      | 16.00   |         |
| 5  | Lost<br>Observations | New<br>Observations | N<br>Data Changes | Variable | Base | Compare | N    | Mininum | Maximum |
| 6  | 1726                 | 438                 | 9812              | braf     |      | MT      | 183  |         |         |
| 7  |                      |                     |                   |          |      | WT      | 1250 |         |         |
| В  |                      |                     |                   |          | MT   |         | 6    |         |         |
| 9  |                      |                     |                   |          | WT   |         | 66   |         | Ì       |
| 0  |                      |                     |                   | kras     |      | MT      | 1256 |         |         |
| 1  |                      |                     |                   |          | 5    | WT      | 2111 | 1 5     | 11      |
| 2  |                      |                     |                   | ras      |      | MT      | 2381 |         |         |
| 13 |                      |                     |                   |          |      | WT      | 2559 |         | j       |

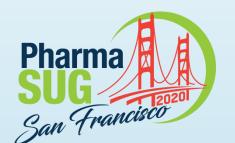

# Variable Changes Summary Worksheet

- Created for each variable that had any value changes
- Replicates the output from traditional COMPARE procedure
  - Displays observations with data changes
  - Lists each ID variable, base and compare values, and absolute/percent change if the variable is numeric
- Navigation to top summary and dataset summary worksheet is in the header

Paper Number AD-142 7/14/2020

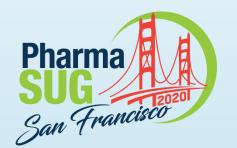

# Variable Changes Summary Worksheet

| Α             | В             | С               | D                        | E                     | F                  | G                 |
|---------------|---------------|-----------------|--------------------------|-----------------------|--------------------|-------------------|
| Dataset Name: | PROT_TRT_     | INTERMEDIATE    |                          |                       |                    |                   |
| Variable Name | (label): arm_ | strat_text (Arm | Stratification (Decode)) |                       |                    |                   |
| Return to Top | Summary       |                 |                          |                       |                    |                   |
| D Variables   |               |                 | -V                       | 191                   | 10.515             |                   |
| Study Name    | Patient ID    | Observation     | Base                     | Compare               | Absolute<br>Change | Percent<br>Change |
| Study 1       | 1             | 1               | FOLFOX4 - bevacizumab    | FOLFOX4 + Bevacizumab |                    |                   |
| Study 1       | 101           | 4               | bevacizumab              | Bevacizumab           |                    |                   |
| Study 1       | 102           | 5               | FOLFOX4 - bevacizumab    | FOLFOX4 + Bevacizumab |                    |                   |
| Study 1       | 105           | 8               | FOLFOX4 - bevacizumab    | FOLFOX4 + Bevacizumab |                    |                   |
| Study 1       | 106           | 9               | FOLFOX4 - bevacizumab    | FOLFOX4 + Bevacizumab |                    |                   |
| Study 1       | 108           | 11              | FOLFOX4 - bevacizumab    | FOLFOX4 + Bevacizumab |                    |                   |
| Study 1       | 109           | 12              | FOLFOX4 - bevacizumab    | FOLFOX4 + Bevacizumab |                    |                   |
| Study 1       | 11            | 13              | bevacizumab              | Bevacizumab           |                    |                   |
| Study 1       | 110           | 14              | bevacizumab              | Bevacizumab           |                    |                   |
| Study 1       | 111           | 15              | bevacizumab              | Bevacizumab           |                    |                   |

Paper Number AD-142 7/14/2020

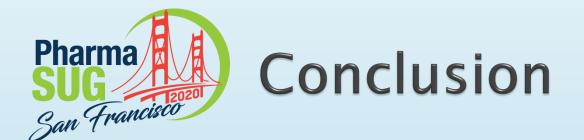

- The COMPARE\_ALL macro is a powerful tool for comparing multiple versions of the same library
- Creates an easy to read Excel report with built in navigation to easily jump to the needed worksheet
- The macro is available for download on the <u>SAS Communities</u> <u>page</u>

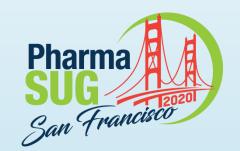

Name: Jeffrey Meyers

Organization: Mayo Clinic

E-mail: <a href="mailto:meyers.jeffrey@mayo.edu">meyers.jeffrey@mayo.edu</a> / <a href="jpmeyers.spa@gmail.com">jpmeyers.spa@gmail.com</a>